# **Protokoll fört vid Konstituerande styrelsemöte 20 mars 2024**

#### **Närvarande**

Frida Grimborg Cecilia Svensson Kjell Pettersson Markus Lindgren Mona Thorsén Victoria Silfverberg Emily Lövdinger Alexandra Gullberg Lia Larsson Mia Wikström Sofia Petersson

## §1 MÖTET ÖPPNAS

Frida **förklarade** mötet öppnat.

## §2 VAL AV MÖTESSEKRETERARE

Mötet **valde** Cecilia till mötessekreterare.

#### §3 VAL AV JUSTERARE

Mötet **valde** Mia till justerare.

## §4 GODKÄNNANDE AV DAGORDNING

Mötet **godkände** dagordningen.

#### §5 KONSTITUERANDE

Markus Lindgren **valdes** till vice ordförande. Cecilia Svensson **valdes** till sekreterare. Maria Beck **valdes** till kassör.

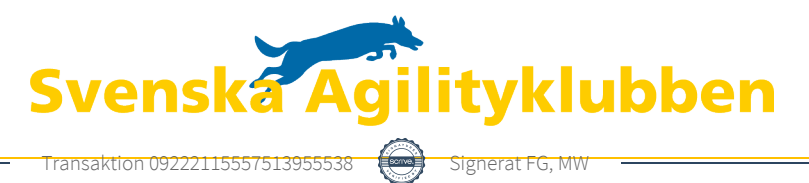

#### §6 VAL AV FIRMATECKNARE

Mötet **beslutade** att välja Frida Grimborg (xxxxxx-xxxx) och Markus Lindgren (xxxxxxxxxx) att var för sig teckna föreningens firma. Vid utbetalning från vårt huvudkonto och beloppet överstiger 100´000 kr ska dessa två teckna i förening. Vid utbetalning från Agidakonto och beloppet överstiger 600´000 ska dessa två teckna i förening.

### §7 VAL AV VERKSTÄLLANDE UTSKOTT (VU)

Mötet **valde** Frida Grimborg, Markus Lindgren och Cecilia Svensson till VU.

#### §8 ÖVRIGA ANSVARSOMRÅDEN

a) Maria Beck och den framtida projektkoordinatorn **valdes** som adjungerade ledamöter. Dessa två får därmed yttrande- och förslagsrätt. Maria kommer bistå styrelsen med hjälp /rådgivning i ekonomiska frågor.

#### §9 MÖTET AVSLUTAS

Frida **förklarade** mötet avslutat.

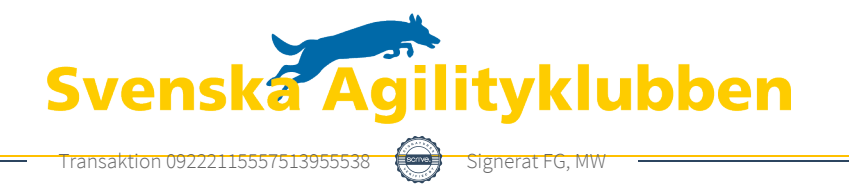

## Verifikat

Transaktion 09222115557513955538

#### Dokument

Protokoll-Konstituerande-Styrelsemöte-2024\_Svenska\_Agilityklubben Huvuddokument 2 sidor Startades 2024-03-27 17:52:24 CET (+0100) av Reduca eSign (Re) Färdigställt 2024-03-27 18:09:07 CET (+0100)

#### Initierare

#### Reduca eSign (Re)

reduca-esign@reduca.se

#### Signerare

Frida Grimborg (FG) frida.grimborg@hotmail.com

Signerade 2024-03-27 18:09:07 CET (+0100)

Mia Wikström (MW) m.wikstrom86@gmail.com Signerade 2024-03-27 17:57:25 CET (+0100)

Detta verifikat är utfärdat av Scrive. Information i kursiv stil är säkert verifierad av Scrive. Se de dolda bilagorna för mer information/bevis om detta dokument. Använd en PDF-läsare som t ex Adobe Reader som kan visa dolda bilagor för att se bilagorna. Observera att om dokumentet skrivs ut kan inte integriteten i papperskopian bevisas enligt nedan och att en vanlig papperutskrift saknar innehållet i de dolda bilagorna. Den digitala signaturen (elektroniska förseglingen) säkerställer att integriteten av detta dokument, inklusive de dolda bilagorna, kan bevisas matematiskt och oberoende av Scrive. För er bekvämlighet tillhandahåller Scrive även en tjänst för att kontrollera dokumentets integritet automatiskt på: https://scrive.com/verify

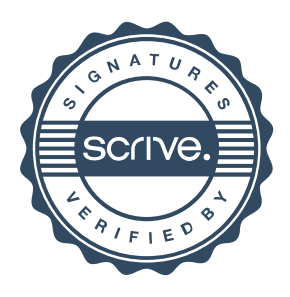